# Mail académique

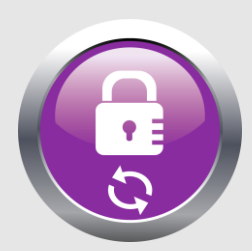

Utilisation des adresses académiques pour toute correspondance professionnelle, y compris pour **les boîtes mails des écoles.**

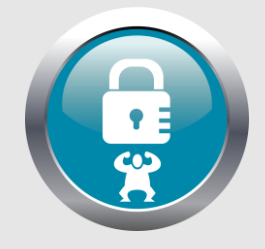

**Soyez vigilants** face aux mails frauduleux ! Renforcez vos mots de passe. Ne les ouvrez pas, transférez ces mails à [spam@ac-dijon.fr](mailto:spam@ac-dijon.fr) puis supprimez les ainsi que le courriel de signalement envoyé.

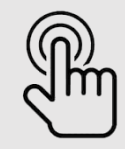

**[Changer son mot de passe](https://id.ac-dijon.fr/)**

**[Exemples de mails frauduleux](http://ien71-creusot.cir.ac-dijon.fr/exemples-de-mails-frauduleux/)**

# Mail académique

*Si vous souhaitez contacter :* 

- Mathilde Apffel (Secrétariat) : [0711708W@ac-dijon.fr](mailto:0711708W@ac-dijon.fr)
- Mme Pichon-Dufourt (IEN) : [ien.tournus@ac-dijon.fr](mailto:ien.tournus@ac-dijon.fr)
- Frédérique Suchet (CPC) : [cpaien.tournus@ac-dijon.fr](mailto:cpaien.tournus@ac-dijon.fr)
- Christine Foret (CPC) : [cpeps.tournus@ac-dijon.fr](mailto:cpeps.tournus@ac-dijon.fr)
- Alexis Gudefin (ERUN) : [erun.tournus@ac-dijon.fr](mailto:erun.tournus@ac-dijon.fr)

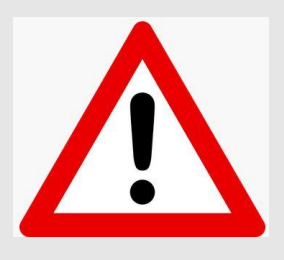

*Afin de pouvoir vous répondre de façon plus efficace, merci de bien vouloir faire une seule demande par mail en précisant bien dans la partie « objet » de quoi il s'agit. Nous nous efforçons de vous répondre dans un temps maximum de 48h.*

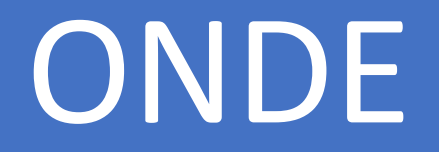

#### **Fiches d'aide**

FAQ, tutoriels et fiches d'aide pour les opérations dans ONDE classés par ordre d'utilisation chronologique lors de l'année scolaire à cette adresse : **<https://circo71.cir.ac-dijon.fr/?cat=22>**

Je reste à votre disposition en cas de besoin. Pour me contacter, l'idéal est de m'envoyer un mail à l'adresse suivante : [erun.tournus@ac-dijon.fr](mailto:erun.tournus@ac-dijon.fr)

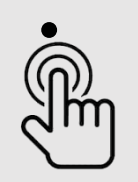

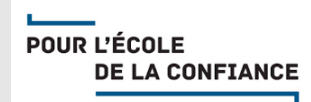

## Educonnect

#### **Qu'est-ce que c'est ?**

C'est un portail national (**[https://educonnect.education.gouv.fr](https://educonnect.education.gouv.fr/)**) à destination des représentants légaux des élèves du CP au CM2 pour accéder au LSU de leur(s) enfant(s).

### **Quel est le rôle du directeur ?**

Il administre les comptes des responsables des élèves (notifier les comptes en communiquant pour chacun un mot de passe et un identifiant, renseigner les familles en cas d'oublis, suivre les statistiques pour l'avancement des comptes activés…).

#### **De quelles ressources dispose-t-il ?**

L'ensemble des documents concernant le portail EduConnect a été regroupé sur le site professionnel 1er degré de la DSDEN 71 à cette adresse :

**<https://circo71.cir.ac-dijon.fr/?cat=102>**

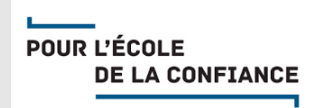

### Site de circonscription

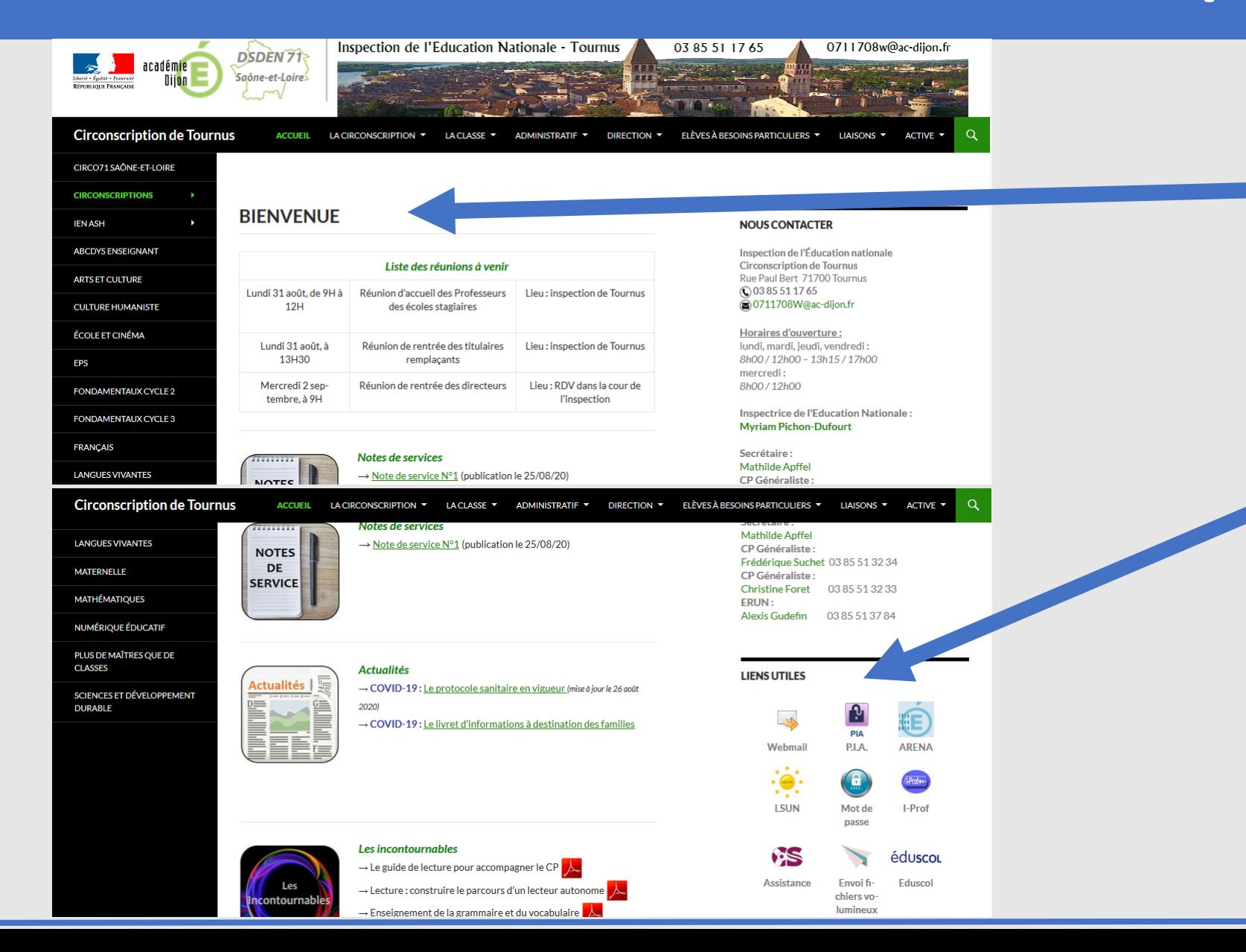

#### <http://ien71-tournus.cir.ac-dijon.fr/>

**Page d'accueil** : Les informations importantes de la circonscription seront mises en avant ici (Notes de service, dates des réunions, les actualités …)

**Liens utiles :** Permet d'accéder plus rapidement aux fonctionnalités du quotidien : Webmail, PIA, ARENA, LSUN, EFFIVOL, I-Prof…

**Documents protégés :** Pour accéder à certains documents, un mot de passe vous est demandé.

**Le voici : Greuze**

### Site de circonscription

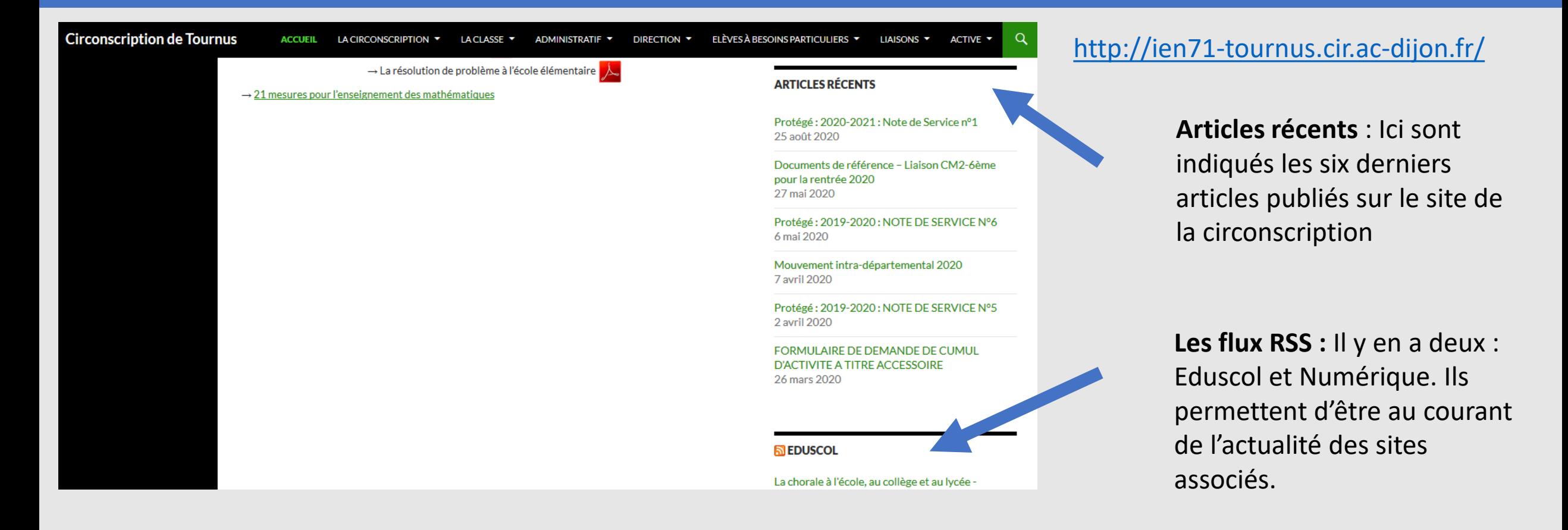

Le site de circonscription a beaucoup évolué depuis l'année dernière.

Pour mieux répondre à vos besoins, n'hésitez pas à me faire part des éléments qui vous manquent au quotidien sur ce site.

# Les projets autour du numérique

Dans le contexte du COVID-19, il a été décidé au niveau départemental que les projets ne débuteront pas avant la période 3 (sous réserve d'évolution du virus).

Les projets proposés seront les suivants :

- **Projet tablettes**
- **Projet robots**

Pour le moment, il n'est pas utile de candidater, des informations vous parviendront au cours de l'année *lors de l'ouverture des inscriptions. Vous pouvez malgré tout le signaler à Alexis Gudefin, qui vous recontactera au moment venu.*

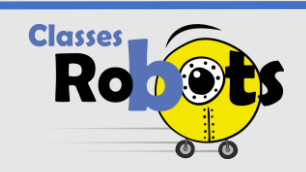

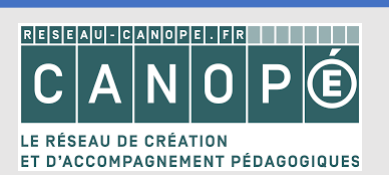

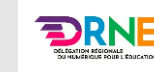

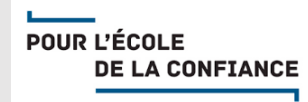

# Les projets sciences - numérique

Cette année sur la circonscription, un projet associant les sciences et le numérique sera mis en place :

- Ecole de Cuisery, en lien avec les élèves bénéficiant du dispositif ULIS en période 5

Ce projet, intitulé **« 1, 2, 3, codez »,** est réalisé en collaboration avec Olivier Petit, coordonnateur du centre pilote «La main à la pâte».

Il mêlera les sciences avec le codage et l'utilisation des robots Thymio et Ozobot.

*D'autres projets mêlant sciences et numérique devraient arriver au cours de l'année, notamment un projet autour des fake news.* 

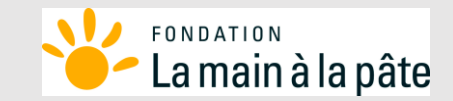